# Computer Labs: C Topics for Lab 2 2º MIEIC

Pedro F. Souto (pfs@fe.up.pt)

October 7, 2014

K ロ X x (日) X x ミ X x ミ X → (日) X x ∈ x X = (0) Q (0)

## **Contents**

### [Bitwise and Shift Operators](#page-1-0)

K ロ > K 리 > K 링 > K 링 > - 링 - K 이익어

<span id="page-1-0"></span>[C Integer Conversion](#page-10-0)

### $\blacktriangleright$  Bitwise operations

- $\triangleright$  are boolean operations, either binary or unary
- $\blacktriangleright$  take integral operands, i.e. one of the following types char, short, int, long, whether signed or unsigned
- $\rightarrow$  apply the operation on every bit of these operands

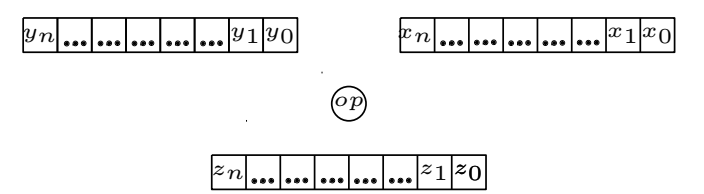

KO KARA KE KAEK E YA GA

### $\blacktriangleright$  Bitwise operations

- $\triangleright$  are boolean operations, either binary or unary
- $\blacktriangleright$  take integral operands, i.e. one of the following types char, short, int, long, whether signed or unsigned
- $\rightarrow$  apply the operation on every bit of these operands

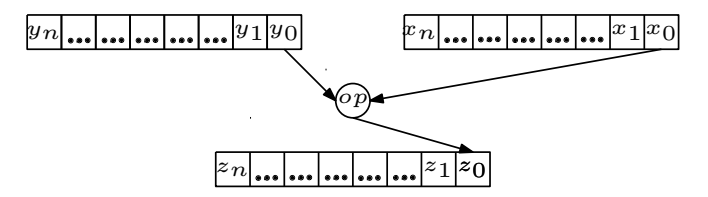

E KENKENKEN E

 $2Q$ 

### $\blacktriangleright$  Bitwise operations

- $\triangleright$  are boolean operations, either binary or unary
- $\blacktriangleright$  take integral operands, i.e. one of the following types char, short, int, long, whether signed or unsigned
- $\rightarrow$  apply the operation on every bit of these operands

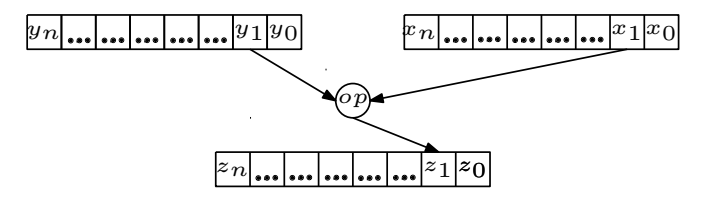

イロト イ押 トイヨ トイヨ トーヨー

 $2Q$ 

### $\blacktriangleright$  Bitwise operations

- $\triangleright$  are boolean operations, either binary or unary
- $\blacktriangleright$  take integral operands, i.e. one of the following types char, short, int, long, whether signed or unsigned
- $\rightarrow$  apply the operation on every bit of these operands

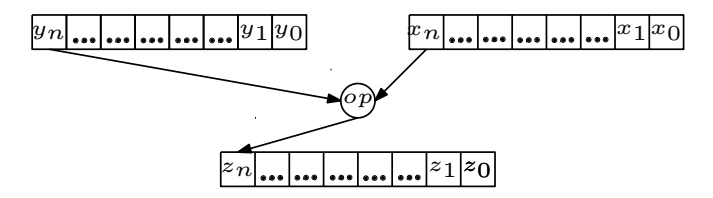

イロト イ押 トイヨ トイヨ トーヨー

 $2Q$ 

- $\blacktriangleright$  Bitwise operators:
	- & bitwise AND
	- | bitwise inclusive OR
	- $\hat{ }$  bitwise exclusive OR
	- $\sim$  one's complement (unary)
- $\triangleright$  Do not confuse them with the logical operators which evaluate the truth value of an expression:

**KORK ERREPADA ADA** 

- && logical and
- || logical or
- ! negation

# Bitwise Operators: Application

```
\blacktriangleright Use with bit masks:
```

```
uchar mask = 0x80; // 10000000b
...
if ( flags & mask ) // test value of flags MS bit
   ...
flags = flags | mask; // set flags MS bit
flags ^= mask; // toggle flags MS bit
mask = ~mask; // mask becomes 01111111b
flags &= mask; // reset flags MS bit
```
**KOD KOD KED KED E VAN** 

In Lab 2, you can use the  $\perp$  operator to select the TIMER RB CMD (Read-back Command)

```
#define TIMER_RB_CMD 0xC0
```

```
cmd | = TIMER RB CMD;
```
# Shift Operators

 $\triangleright$  Similar to corresponding assembly language shift operations

 $\ge$  right shift of left hand side (LHS) operand by the number of bits positions given by the RHS operand

 $\triangleright$  Vacated bits on the left are filled with:

0 if the LHS is unsigned (logical shift) either 0 or 1 (machine/compiler dependent) if the LHS operand is signed

**KOD KOD KED KED E VAN** 

 $<<$  left shift

- $\triangleright$  Vacated bits on the right are always filled with 0's
- $\blacktriangleright$  LHS operand must be of an integral type
- $\triangleright$  RHS operand must be non-negative

# Shift Operators: Application

```
Integer multiplication/division by a power of 2:
  unsigned int n;
```
 $n \ll 4$ ; // multiply  $n$  by 16 (2^4)  $n \gg = 3$ ; // divide n by 8 (2^3)

#### $\blacktriangleright$  Flags definitions (to avoid mistakes)

```
#define BIT(n) (0x1 \lt (n))
```
#define TIMER\_RB\_CMD (BIT(7)|BIT(6))

**KEINK REINER EIN ARCH** 

cmd |= TIMER RB CMD;

## **Contents**

[Bitwise and Shift Operators](#page-1-0)

K ロ > K 리 > K 링 > K 링 > - 링 - K 이익어

<span id="page-10-0"></span>[C Integer Conversion](#page-10-0)

# C Integer Conversion Rules

- $\triangleright$  C supports different integer types, which differ in their: Signedness i.e. whether they can represent negative numbers Precision i.e. the number of bits used in their representation
- $\triangleright$  The C standard specifies a set of rules for conversion from one integer type to another integer type so that:
	- $\triangleright$  The results of code execution are what the programmer expects
- $\triangleright$  One such rule is that:
	- $\triangleright$  Operands of arithmetic/logic operators whose type is smaller than int are promoted to int before performing the operation

the rational for this is

 $\triangleright$  To prevent errors that result from overflow. E.g:

```
signed char cresult, c1, c2, c3;
c1 = 100;
c2 = 3;c3 = 4;
cresult = c1 \times c2 / c3;
```
source: CMU SEI

K ロ ▶ K @ ▶ K 할 > K 할 > 1 할 > 1 이익어

uint $8_t$  port = 0x5a; uint8\_t result\_8 = ( $\sim$ port ) >> 4;

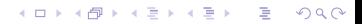

```
uint8_t port = 0x5a;
uint8_t result_8 = (\simport ) >> 4;
```
K ロ X x (日) X x ミ X x ミ X → (日) X x ∈ x X = (0) Q (0)

Question: What is the value of result\_8?

```
uint8_t port = 0x5a;
uint8_t result_8 = ( \simport ) >> 4;
```
Question: What is the value of result 8?

Answer: Most likely, you'll think in terms of 8-bit integers:

K ロ ▶ K @ ▶ K 할 > K 할 > 1 할 > 1 이익어

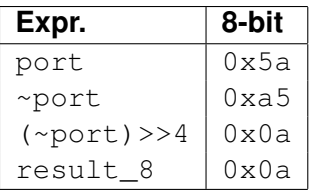

```
uint8_t port = 0x5a;
uint8_t result_8 = ( \simport ) >> 4;
```
Question: What is the value of result 8?

Answer: ... but because of integer promotion, need to think in terms of sizeof(int):

**KORKARYKERKE PORCH** 

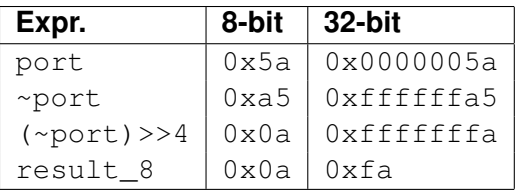

```
uint8_t port = 0x5a;
uint8_t result_8 = ( \simport ) >> 4;
```
Question: What is the value of  $result8$ ?

Answer: ... but because of integer promotion, need to think in terms of sizeof(int):

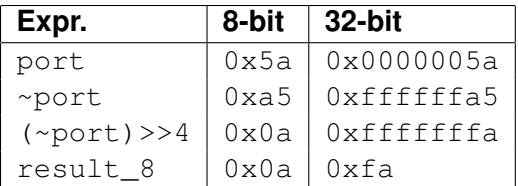

Solution: One way to fix this is to use a cast on the value after the complement:

```
uint8_t port = 0x5a;
uint8_t result_8 = (uint8_t) ( ~port ) >> 4;
```
This truncates the result of the complement to its LSB, and therefore the right shift works as expected**KORK ERKEY EL YOUR** 

# Further Reading

#### [INT02-C. Understand integer conversion rules](https://www.securecoding.cert.org/confluence/display/seccode/INT02-C.+Understand+integer+conversion+rules)

K ロ X (日) X (원) X (원) / [원 / 이익(연)